# **crash na betano - 2024/07/15 Notícias de Inteligência ! (pdf)**

**Autor: symphonyinn.com Palavras-chave: crash na betano**

#### **Resumo:**

**crash na betano : Descubra as vantagens de jogar em symphonyinn.com! Registre-se e receba um bônus especial de entrada. O seu caminho para grandes prêmios começa aqui!**  As apostas desportivas estão cada vez mais populares entre os brasileiros, e essa tendência só parece crescer. Um dos principais sites de aposta do Brasil é a Betano, que oferece uma variedade de mercados e tipos de aposta. Neste artigo, vamos falar sobre como fazer suas apostas em **crash na betano** eventos esportivos no site Betano, com foco nas apuestas 1/2 e 12 no vencedor do jogo.

O que é a Betano?

A Betano é uma plataforma de apostas online líder no Brasil, oferecendo uma ampla gama de eventos esportivos para jogar, além de modalidades de aposta diversificadas, como handicaps, totais e apostas ao vivo, entre outras.

Como fazer aposta 1/2 no Betano

A aposta 1/2 no Betano é uma das modalidades mais simples e populares. Nesse tipo de aposta, você precisa betar na vitória da equipe da casa (1) ou fora (2) ao final do tempo regulamentar. Caso não haja vencedor no tempo normal, a aposta será considerada nula e **crash na betano** aposta será devolvida.

**conteúdo:**

# **crash na betano**

# **crash na betano**

Você está se perguntando como verificar seus dados no Betano? Não procure mais! Neste artigo, vamos guiá-lo através do processo de verificação dos teus Dados na plataforma. Com a ajuda das nossas instruções passo por etapa você poderá confirmar rapidamente o rigor da **crash na betano** informação

#### **crash na betano**

Para iniciar o processo de verificação, você precisará fazer login na **crash na betano** conta Betano. Basta digitar seu endereço e senha do email para clicar no botão "Entrar". Se ainda não tiver uma Conta poderá criar facilmente clicando em **crash na betano** "Inscrever-se".

## **Passo 2: Aceda às Definições da crash na betano Conta.**

Uma vez que você está logado, clique na **crash na betano** [cassino dando bonus](/portal/cassino-dando-bonus-2024-07-15-id-18888.pdf) de perfil ou seu nome no canto superior direito da página. Isso irá levá-lo para a Página configurações do conta ndices relacionados

## **Passo 3: Navegue até a guia Verificação de dados.**

Nas configurações da **crash na betano** conta, clique na guia "Verificação de dados". Esta aba exibirá todas as informações que a Betano coletou sobre você. Reserve um momento para revisar cuidadosamente essas informação

## **Passo 4: Verifique seus dados.**

Verifique cuidadosamente cada seção de seus dados. Certifique-se que todas as informações são precisas e atualizadas Se você notar erros ou discrepâncias, clique no botão "Editar" ao lado para fazer a alteração necessária

## **Passo 5: Envie seu pedido de verificação.**

Depois de revisar e atualizar seus dados, clique no botão "Enviar" na parte inferior da página. Isso enviará seu pedido para a equipe do Betano que irá analisar o **crash na betano** solicitação em **crash na betano** poucos dias úteis Voltaremos ao assunto

### **Passo 6: Aguarde os resultados da verificação.**

Após enviar seu pedido de verificação, você precisará esperar que a equipe do suporte revise suas informações. Eles verificarão seus dados contra os registros e confirmará **crash na betano** precisão das mesmas; Você receberá uma notificação por email assim o processo da confirmação estiver concluído

## **Conclusão**

Em conclusão, verificar seus dados no Betano é um processo simples. Seguindo os seis passos descritos acima você pode garantir que suas informações estejam precisas e atualizadas para concluir a verificação de **crash na betano** conta; lembre-se: faça login em **crash na betano** uma Conta do Google Analytics ou acesse as configurações da Sua Empresa (e não deixe o seu site), navegue até à guia Verificação dos Dados > Verifique se há alguma solicitação na área desejada por ela com esses pequenos detalhes!

- Certifique-se sempre de fazer login em **crash na betano crash na betano** conta antes da tentativa para verificar seus dados.
- Verifique todas as informações em **crash na betano** cada seção para garantir **crash na betano** precisão.
- Se você notar algum erro, clique no botão "Editar" para fazer as alterações necessárias.
- Após enviar seu pedido de verificação, seja paciente e espere que a equipe do suporte revise suas informações.

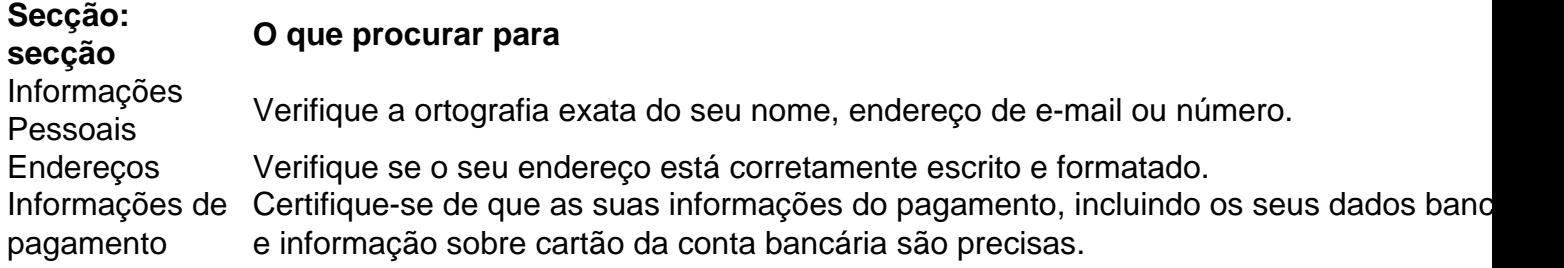

#### **FAQs**

Q: Quanto tempo demora o processo de verificação?

A: O processo de verificação normalmente leva alguns dias úteis.

P: Preciso fornecer algum documento para verificar minha identidade?

R: Em alguns casos, você pode precisar fornecer documentação adicional para verificar **crash na betano** identidade. A equipe de suporte informará se isso for necessário

P: O que acontece se houver erros nos meus dados?

A: Se você notar quaisquer erros em **crash na betano** seus dados, pode clicar no botão "Editar" para fazer as alterações necessárias. Caso não consiga corrigir os próprios problemas de segurança e proteção do usuário da rede social ou dos serviços prestados pela equipe responsável pelo suporte ao cliente (em inglês), entrem na lista abaixo!

#### **Informações do documento:**

Autor: symphonyinn.com Assunto: crash na betano Palavras-chave: **crash na betano - 2024/07/15 Notícias de Inteligência ! (pdf)** Data de lançamento de: 2024-07-15

#### **Referências Bibliográficas:**

- 1. **[sport net vip](/article/sport-net-vip-2024-07-15-id-46115.pdf)**
- 2. [aposta para hoje no bet365](/br/aposta-para-hoje-no-bet365-2024-07-15-id-4667.pdf)
- 3. <u>[zebet bonus](/zebet-bonus-2024-07-15-id-49719.pdf)</u>
- 4. [pokerstars reclamações](https://www.dimen.com.br/category-not�cias/pokerstars-reclama��es-2024-07-15-id-39606.htm)